|                           | C Input/Output                                   | stdin, stdout, stderr                                                                                                    |
|---------------------------|--------------------------------------------------|----------------------------------------------------------------------------------------------------|
|                           |                                                  | C opens three input/output devices automatically:                                                                                                    |
| C Language II<br>CMSC 313 |                                                  | stdin<br>The "standard input" device, usually your keyboard<br>stdout<br>The "standard output" device, usually your monitor<br>stderr<br>The "standard error" device, usually your monitor |
| Sections 01, 02           |                                                  | Some C library I/O functions automatically use these devices                                                                                                    |
|                           | Adapted from Richard Chang, CMSC 313 Spring 2013 | Adapted from Richard Chang, CMSC 313 Spring 2013                                                                                                    |

# Formatted Console Output

printf() outputs formatted text to stdout

printf( format, arg1, arg2, ... );

• Example: int n = 3 ; printf ("Value = %d\n", n) ;

format is a string containing
 conversion specifications
 literals to be printed

Adapted from Richard Chang, CMSC 313 Spring 2013

#### printf() Conversions

Conversions specifications begin with % and end with a conversion character.

Between the % and the conversion character MAY be, in order A minus sign specifying left-justification The minimum field width A period separating the field width and precision The precision that specifies Maximum characters for a string Number of digits after the decimal for a floating point Minimum number of digits for an integer An h for "short" or an I (letter ell) for long

man printf for more documentation.

Adapted from Richard Chang, CMSC 313 Spring 2013

# Spess Conversion performed 10 print integer as a decimal number (base 10) 10 print integer as unsigned number 10 print string 12 print integer in hexadecimal (base 16) 15 print integer as ASCII character 15 print pointer in hexadecimal 15 print pointer in hexadecimal 15 print pointer in hexadecimal 16 print pointer in hexadecimal 17 bit print

# printf() Examples

int anInt = 5678; double aDouble = 4.123; #define NAME "Bob"

Adapted from Richard Chang, CMSC 313 Spring 2013

# Formatted Output Example

Use field widths to align output in columns int i; for (i = 1 ; i < 5; i++) printf("%2d %10.6f %20.15f\n", i, sqrt(i), sqrt(i)); 12 1234567890 12345678901234567890 1 1.000000 1.000000000000

#### 2 1.414214 1.414213562373095

- 3
   1.732051
   1.732050807568877

   4
   2.000000
   2.000000000000000
  - Adapted from Richard Chang, CMSC 313 Spring 2013

# Keyboard Input

- scanf reads user input from stdin.
- Syntax for scanf() is similar to printf() scanf( format, arg1, arg2, ...)
- The format string similar structure to printf().
- The arguments must be addresses of the variables.

# scanf() Format String

- The scanf ( ) format string usually contains conversion specifications that tell scanf ( ) how to interpret the next "input field". An input field is a string of non-whitespace characters.
- The format string usually contains:
  - Blanks or tabs which are ignored
  - Ordinary characters which are expected to match the next (non- whitespace) character input by the user
  - Conversion specifications usually consisting
     % character indicating the beginning of the conversion
    - An optional h, I (ell) or L
    - A conversion character which indicates how the input field is to be interpreted.

Adapted from Richard Chang, CMSC 313 Spring 2013

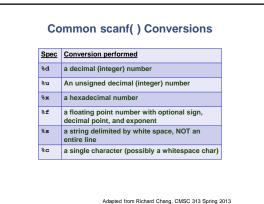

#### 

#### **Unix I/O redirection**

- Redirect input (read from infile instead of keyboard): a.out < infile</li>
- Redirect output (write to outfile instead of screen):
   a.out > outfile
- Redirect both: a.out < infile > outfile
- Redirect stdout and stderr to outfile
   a.out >& outfile
- Redirect stdout to outfile and stderr to errfile
   (a.out > outfile) >& errfile

Adapted from Richard Chang, CMSC 313 Spring 2013

#### Text File I/O

- Use fprintf() and fscanf() functions instead of printf() and scanf().
- Must open file before reading/writing: fopen()
- Must close file after all done: fclose()
- Use file handle to specify file.

3

- File handle returned by fopen():
   FILE \*myFile ;
   myFile = fopen ("bob.txt", "r") ;
  - if (myFile == NULL) {
     /\* handle the error \*/
    - Adapted from Richard Chang, CMSC 313 Spring 2013

#### fopen()

fopen ( ) requires two parameters

- 1. The name of the text file to be opened
- 2. The text file open "mode"
- "r" open the file for reading only
- "w" create the file for writing; delete existing file
- "a" append; open or create the file for writing at the end
- "r+" open the file for reading and writing
- "w+" create the file for reading & writing; deletes existing file
- "a+" open or create the file for reading or writing at the end

# fscanf.c #include <stdio.b> #include <stdib.b> /\* for "exit" \*/ int main () double x; FILE \*ifp;;

# /\* try to open the file for reading, check if successful \*/ /\* if it wasn't opened ext gracefully \*/ if if of repen("test\_data.dat", "x"); if (ifp == NULL) { print f("Error opening test\_data.dat\n"); exit (-1); focnf(ifp, "iff", ix); /\* read one double from the file \*/ follose(ifp); /\* close the file when finished \*/

/\* check to see what you read \*/
printf("x = %.2f\n", x) ;
return 0;
}

Adapted from Richard Chang, CMSC 313 Spring 2013

#### Detecting end-of-file with fscanf

- When reading an unknown number of data elements from a file using fscanf(), we need a way to determine when the file has no more data to read, i.e, we have reached the "end of file".
- Fortunately, the return value from fscanf() holds the key.fscanf() returns an integer which is the number of data elements read from the file. If end-of-file is detected the integer return value is the special value EOF

Adapted from Richard Chang, CMSC 313 Spring 2013

#### **EOF Example Code**

/\* code snippet that reads an undetermined number of integer student ages from a file and prints them out as an example of detecting EOF (scanfEOF.c) \*/

, FILE \*inFile; int age;

inFile = fopen( "myfile", "r" ); if (inFile == NULL) { printf ("Error opening myFile\n"); exit (-1); }

while ( fscanf(inFile, "%d", &age ) != EOF )
printf( "%d\n", age );

fclose( inFile );

fprintf.c **Characters & Strings** char Type • C supports the char data type for storing a single /\* fprintf.c \*/
#include <stdio.h>
#include <stdlib.h> /\* exit \*/
int main ( ) character. • char uses one byte of memory {
 double pi = 3.14159 ;
 FILE \*ofp ; char constants are enclosed in single quotes /\* try to open the file for writing, check if successful \*/
/\* if it vasn't exit gracefully \*/
ofp = cpos(test.cut', "w');
if (ofp == NUL1) {
 print("free company fest.cut\n");
 axit (-1);
} char myGrade = 'A'; char yourGrade = '?'; /\* write to the file using printf formats \*/
fprintf(ofp, "Hello World\n");
fprintf(ofp, "PI is defined as %6.51f\n", pi); fclose(ofp); /\* close the file when finished reading \*/ return 0;
} Adapted from Richard Chang, CMSC 313 Spring 2013 Adapted from Richard Chang, CMSC 313 Spring 2013 Adapted from Richard Chang, CMSC 313 Spring 2013

#### Special Characters

#### Use \ for escape sequences.

#### For example

- \n is the newline character
- \t is the tab character
- \" is the double quote (necessary since double quotes are used to enclose strings
- V is the single quote (necessary since single quotes are used to enclose chars
- \\ is the backslash (necessary since \ now has special meaning
- \a is beep which is unprintable

Adapted from Richard Chang, CMSC 313 Spring 2013

# Special Char Example Code

#### What is the output from these statements?

printf("\t\tMove over\n\nWorld, here I come\n");

Move over

World, here I come

printf("I\'ve written \"Hello World\"\n\t many times\n\a");

I've written "Hello World" many times <BEEP>

Adapted from Richard Chang, CMSC 313 Spring 2013

#### **Character Library Functions**

int isdigit (int c);

- Determine if c is a decimal digit (' 0' ' 9' ) int isxdigit(int c); Determines if c is a hexadecimal digit (' 0' - ' 9' , ' a' - f' , or ' A' - ' F' )
- int isalpha (int c); Determines if c is an alphabetic character (' a' - ' z' or ' A- ' Z' )
- int isspace (int c);
- Determines if c is a whitespace character (space, tab, etc)
- int isprint (int c); Determines if c is a printable character
- int tolower (int c);
- int toupper (int c);
- Returns c changed to lower- or upper-case respectively, if possible

# **Character Library Functions**

Include header file use character library functions:

#include <ctype.h>

Technically functions take an int parameter, not char.

Return type is also int . 0 = False, not 0 = True.

man ctype.h for more functions and complete documentation.

Adapted from Richard Chang, CMSC 313 Spring 2013

#### **Character Input/Output**

- Use %c in printf( ) and fprintf( ) to output a single character.
   char yourGrade = 'A'; printf( "Your grade is %c\n", yourGrade);
- Input char(s) using %c with scanf() or fscanf() char grade, scores[3];
  - %c inputs the next character, which may be whitespace scanf("%c", &grade);
  - %nc inputs the next n characters, which may include whitespace scanf("%3c", scores); // note – no & needed

Adapted from Richard Chang, CMSC 313 Spring 2013

#### Strings in C

- String = null terminated array of char.
- null = '\0'
- · String constants in double quotes are null terminated.
- Strings do not "know" their own length.
- Initialization:

char name4[20] = ('B', 'o', 'b', 'b', 'y', '\0'); char name5[6] = "Bobby"; // this is NOT assignment char name6[ ] = "Bobby";

# String Output

char name[] = "Bobby Smith"; printf( "My name is %s\n", name);

char book1[] = "Flatland"; char book2[] = "Brave New World";

// Minimum field width, and right- and left-justify printf ("My favorite books are %12s and %12s\n", book1, book2); printf ("My favorite books are %-12s and %-12s\n", book1, book2); Dangerous String Input

• Why is the following dangerous?

char name[22]; printf(" Enter your name: "); scanf( "%s", name);

· Long names will overwrite memory.

Adapted from Richard Chang, CMSC 313 Spring 2013

Safer String Input

char name[22]; printf(" Enter your name: "); scanf( "%21s", name); // Will stop after 21 (note: not 22) chars // (need last byte for \*0'

Adapted from Richard Chang, CMSC 313 Spring 2013

# **C** String Library

- C provides a library of string functions.
- To use the string functions, include <string.h>.
- Some of the more common functions are listed here on the next slides.
- To see all the string functions, type man string.h at the unix prompt.

#### C String Library (2)

#### • Must #include <string.h>

- These functions look for the '\0' character to determine the end and size of the string
  - strlen( const char string[] )
  - Returns length of string, not counting '\0'
  - strcpy( char s1[], const char s2[])
     Copies s2 on top of s1. Must have enough space in s1!!!
- The order of the parameters mimics the assignment operator
   strcmn (const char s1[1 const char s2[1))
- strcmp ( const char s1[ ], const char s2[ ] )
   Returns < 0, 0, > 0 if s1 < s2, s1 == s2 or s1 > s2 lexigraphically
- strcat( char s1[], const char s2[])
   Appends (concatenates) s2 to s1. Must have enough space in s1!!!

Adapted from Richard Chang, CMSC 313 Spring 2013

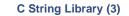

- Some safer versions from the C string library have an additional size parameter.
- strncpy( char s1[ ], const char s2[ ], int n )
  - Copies at most n characters of s2 on top of s1.
  - Does not null terminate s1 if length of s2 >= n !!!
- The order of the parameters mimics the assignment operator
- strncmp ( const char s1[ ], const char s2[ ], int n )
- Compares up to n characters of s1 with s2
- Returns < 0, 0, > 0 if s1 < s2, s1 == s2 or s1 > s2 lexigraphically
- strncat( char s1[ ], const char s2[ ], int n)
  - Appends at most n characters of s2 to s1

Adapted from Richard Chang, CMSC 313 Spring 2013

# String Code

char first[10] = "bobby"; char last[15] = "smith"; char name[30]; char you[] = "bobo";

strcpy( name, first ); strcat( name, last ); printf( "%d, %s\n", strlen(name), name );

strncpy( name, last, 2 );
printf( ``%d, %s\n", strlen(name), name );

int result = strcmp( you, first ); result = strncmp( you, first, 3 ); strcat( first, last );

Adapted from Richard Chang, CMSC 313 Spring 2013

# **Simple Encryption**

printf ("Original phrase: %s\n", msg);

/\* Encrypt \*/
while( msg[i] != '\0'){
 if( isalpha( msg[i] ) ) {
 c = tolower( msg[i] ) ;
 msg[i] = code[c - 'a'];
 }

++i; }

printf("Encrypted: %s\n", msg ) ;

Adapted from Richard Chang, CMSC 313 Spring 2013

#### Arrays of Strings · An initialized array of string constants char months[][4] = { "Jan", "Feb", "Mar", "Apr", "May", "Jun", "Jul", "Aug", "Sep", "Oct", "Nov", "Dec" 17 int m; for ( m = 0; m < 12; m++ ) printf( "%s\n", months[ m ] ); Alternative: use typedef typedef char Acronym[4]; Acronym months[] = { "Jan", "Feb", "Mar", "Apr", "May", "Jun", "Jul", "Aug", "Sep", "Oct", "Nov", "Dec" 37 Adapted from Richard Chang, CMSC 313 Spring 2013

# sprintf()

- sprintf() works just like printf() or fprintf(), but puts its "output" into the specified character array.
- The character array must be big enough.

char message[ 100 ]; int myAge = 4; sprintf( message, "I am %d years old\n", age); printf( "%s\n", message);

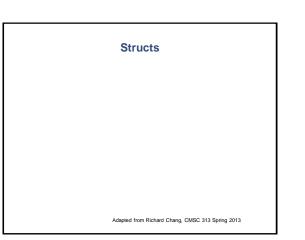

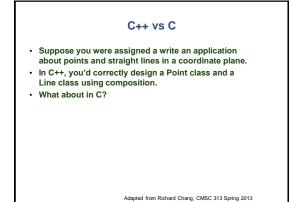

#### No Classes in C

- Because C is not an OOP language, there is no way to combine data and code into a single entity.
- C does allow us to combine related data into a structure using the keyword struct.
- All data in a struct variable can be accessed by any code.
- Think of a struct as an OOP class in which all data members are public, and which has no methods.

Adapted from Richard Chang, CMSC 313 Spring 2013

#### No Classes in C

- Because C is not an OOP language, there is no way to combine data and code into a single entity.
- Related data and functions form an "Abstract Data Type." Accessibility is enforced by a programmer's good judgment and not by the compiler.
- C does allow us to combine related data into a structure using the keyword struct.
- All data in a struct variable can be accessed by any code.
- Think of a struct as an OOP class in which all data members are public, and which has no methods.

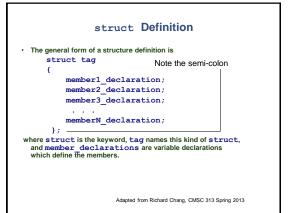

#### 

Adapted from Richard Chang, CMSC 313 Spring 2013

Using struct Members

int main ( )
{

struct point leftEendPt, rightEndPt, newEndPt;

printf("Left end point cooridinates "); scanf( "%d %d", &leftEendPt.x, &leftEndPt.y);

printf("Right end point's x-coordinate: "); scanf( "%d %d", &rightEendPt.x, &rightEndPt.y);

// add the endpoints newEndPt.x = leftEndPt.x + rightEndPt.x; newEndPt.y = leftEndPt.y + rightEndPt.y;

// print new end point
printf("New endpoint (%2d, %2d)\n", newEndPt.x,
newEndPt.y);

return 0;
}

Adapted from Richard Chang, CMSC 313 Spring 2013

#### Initializing a struct

struct point middle = { 6, -3 };

is equivalent to:

struct point middle; middle.x = 6; middle.y = -3;

#### struct Variants

struct point {
 int x, y;
} endpoint, upperLeft;

defines the structure named point

AND

declares the variables endpoint and upperLeft to be of this type.

Adapted from Richard Chang, CMSC 313 Spring 2013

struct + typedef

typedef struct point {
 int x, y;
} POINT;

defines the structure named point and defines POINT as a typedef (type alias) for the struct.

POINT upperRight;

is now equivalent to:

struct point endpoint;

Adapted from Richard Chang, CMSC 313 Spring 2013

#### struct Assignment

struct point p1;
struct point p2;

p1.x = 42; p1.y = 59;

p2 = p1; /\* structure assignment copies members \*/

The values of p2's members are the same as p1's members. E.g. p1.x = p2.x = 42 and p1.y = p2.y = 59

#### struct within a struct

typedef struct line POINT leftEndPoint; POINT rightEndPoint; } LINE;

LINE line1, line2; line1.leftEndPoint.x = 3; line1.leftEndPoint.y = 4; Arrays of struct

LINE lines[5]; // or struct line lines[5] printf("%d\n", lines[2].leftEndPoint.x);

Adapted from Richard Chang, CMSC 313 Spring 2013

Adapted from Richard Chang, CMSC 313 Spring 2013

| Arrays within a struct                                |  |
|-------------------------------------------------------|--|
| Structs may contain arrays as well as primitive types |  |
| struct month                                          |  |
| (                                                     |  |
| int nrDays;                                           |  |
| <pre>char name[ 3 + 1 ]; };</pre>                     |  |
|                                                       |  |

struct month january = { 31, "JAN"};

# A Bit More Complex

struct month allMonths[ 12 ] = {
 (31, "\JAN"), (28, "\FEB"), (31, "\MAR"),
 (30, "\JAPR"), (31, "\MAY"), (30, "\JUN"),
 (31, "\JUL"), (31, "\AUG"), (30, "\SEP"),
 (31, "\OCT"), (30, "\NOV"), (31, "\DEC")
};
// write the code to print the data for September
printf( "%s has %d days\n",
 allMonths[8].nzBays);

// what is the value of allMonths[3].name[1]?

Adapted from Richard Chang, CMSC 313 Spring 2013

Size of a struct

- As with primitive types, we can use sizeof() to determine the number of bytes in a struct
- int pointSize = sizeof( POINT ); int lineSize = sizeof (struct line);

As we'll see later, the answers may surprise you!